## Package 'colorplane'

March 3, 2023

<span id="page-0-0"></span>Type Package Title Basic S4 Classes and Methods for Mapping Between Numeric Values and Colors Version 0.5.0 Date 2023-02-18 Encoding UTF-8 Maintainer Bradley R Buchsbaum <br/>brad.buchsbaum@gmail.com> Description A simple set of classes and methods for mapping between scalar intensity values and colors. There is also support for layering maps on top of one another using alpha composition. License MIT + file LICENSE RoxygenNote 7.2.3 Imports assertthat, methods Collate 'all\_class.R' 'all\_generic.R' 'color\_plane.R' 'color\_scale.R' NeedsCompilation no Author Bradley R Buchsbaum [aut, cre] Repository CRAN Date/Publication 2023-03-03 18:10:06 UTC

## R topics documented:

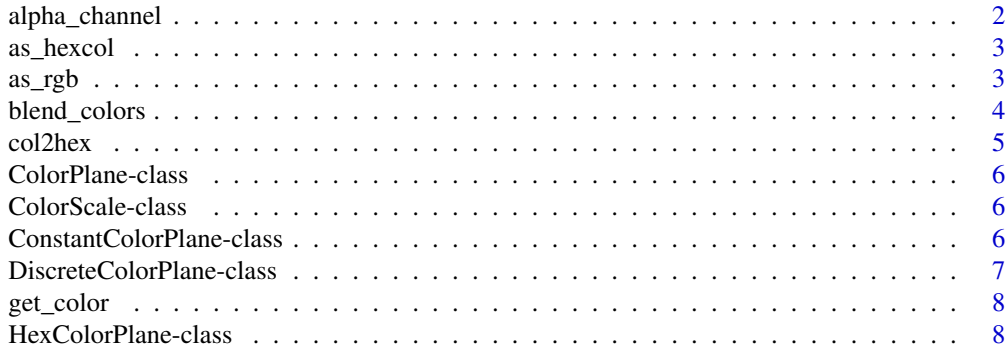

<span id="page-1-0"></span>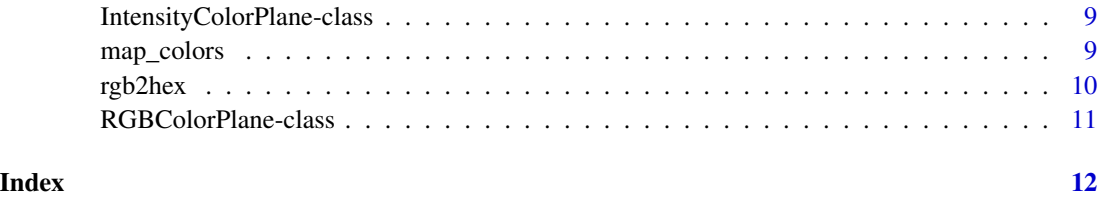

alpha\_channel *alpha\_channel*

## Description

extract the alpha channel

## Usage

alpha\_channel(x, ...)

## S4 method for signature 'HexColorPlane'  $alpha_{channel}(x, normalize = TRUE)$ 

## S4 method for signature 'ConstantColorPlane'  $alpha_{channel}(x, normalize = TRUE)$ 

```
## S4 method for signature 'RGBColorPlane'
alpha_{channel}(x, normalize = TRUE)
```
## Arguments

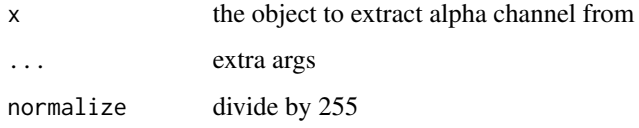

#### Value

a numeric vector of alpha channel values

## Examples

```
cp <- IntensityColorPlane(seq(1,5), cols=rainbow(25))
cl \leftarrow map\_colors(cp, irange=c(0,50))stopifnot(length(alpha_channel(cl)) == 5)
```
<span id="page-2-0"></span>

## Description

convert to hex colors

## Usage

 $as\_hexcol(x, ...)$ 

## S4 method for signature 'RGBColorPlane' as\_hexcol(x)

## S4 method for signature 'HexColorPlane' as\_hexcol(x)

#### Arguments

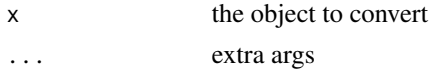

## Value

a character vector of ex colors

## See Also

[rgb](#page-0-0)

as\_rgb *convert to rgb colors*

## Description

convert to rgb colors

## Usage

```
as_rgb(x, \ldots)## S4 method for signature 'RGBColorPlane'
as_rgb(x)
## S4 method for signature 'HexColorPlane'
as_rgb(x)
```

```
## S4 method for signature 'ConstantColorPlane'
as_rgb(x)
```
#### Arguments

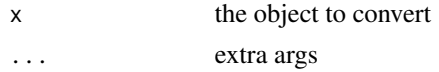

#### Value

a numeric matrix of rgb components

## Examples

```
cp <- IntensityColorPlane(seq(1,100), cols=rainbow(25))
cl \leftarrow map\_colors(cp, irange=c(0,50))rgbcols <- as_rgb(cl)
```
blend\_colors *blend two color planes*

#### Description

given two color planes, generate a new color plane by blending the colors using the supplied alpha multiplier.

#### Usage

```
blend_colors(bottom, top, alpha)
```
## S4 method for signature 'ColorPlane, ColorPlane, numeric' blend\_colors(bottom, top, alpha = 1)

## S4 method for signature 'ColorPlane, ColorPlane, missing' blend\_colors(bottom, top)

## S4 method for signature 'HexColorPlane,RGBColorPlane,numeric' blend\_colors(bottom, top, alpha)

```
## S4 method for signature 'HexColorPlane, ConstantColorPlane, numeric'
blend_colors(bottom, top, alpha = 1)
```
#### **Arguments**

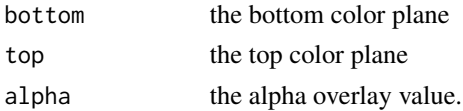

#### <span id="page-4-0"></span>col2hex 5

## Details

The functions in this package blend colors based on the "over" operator where 'top' if foreground and 'bottom' is background.

### Value

a new [ColorPlane](#page-5-1) instance with 'top' and 'bottom' alpha-blended.

## References

https://en.wikipedia.org/wiki/Alpha\_compositing

## Examples

```
top <- IntensityColorPlane(1:5, cols=rainbow(5))
bottom <- IntensityColorPlane(1:5, cols=rev(rainbow(5)))
top <- map_colors(top)
```

```
bottom <- map_colors(bottom)
bc <- blend_colors(bottom, top, .5)
```
col2hex *convert color name to hex character string*

#### Description

convert color name to hex character string

#### Usage

```
col2hex(cname, alpha = 1)
```
#### Arguments

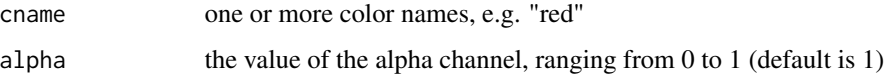

#### Value

a vector of hex color values, one per color name

<span id="page-5-1"></span><span id="page-5-0"></span>ColorPlane-class *ColorPlane*

## Description

ColorPlane

## **Slots**

clr a field of colors

ColorScale-class *ColorScale*

## Description

ColorScale

## Slots

irange the intensity range of the scale threshold the alpha thresholding range

clr a vector of hex colors

<span id="page-5-2"></span>ConstantColorPlane-class

*ConstantColorPlane*

## Description

ConstantColorPlane constructor taking a single hex 'character' vector defining a constant color plane.

#### Usage

ConstantColorPlane(clr)

## Arguments

clr a single hex color as a 'character' vector of length 1 defining the constant color.

## Value

a new [ConstantColorPlane](#page-5-2) instance

## <span id="page-6-0"></span>Slots

clr the constant color as hex value

#### Examples

cp <- ConstantColorPlane(clr="#FF0000")

<span id="page-6-1"></span>DiscreteColorPlane-class

*DiscreteColorPlane*

## Description

DiscreteColorPlane constructor taking list with names mapping to color values in hex representation. This object is used when one has a one to one mapping between discrete set of strings/values to discrete set of colors.

#### Usage

DiscreteColorPlane(lookup)

#### Arguments

lookup a "lookup table", which is a named list mapping discrete values to hex colors

#### Value

a new [DiscreteColorPlane](#page-6-1) instance

#### Slots

lookup a lookup table mapping values to hex colors

## Examples

```
lookup <- as.list(col2hex(c("red", "blue", "green")))
names(lookup) <- c("a", "b", "c")
cp <- DiscreteColorPlane(lookup)
values <- c("a", "b", "c", "a", "c")
```
<span id="page-7-0"></span>get\_color *get\_color*

## Description

get the color associated with one or more values

## Usage

 $get\_color(x, v, ...)$ 

## Arguments

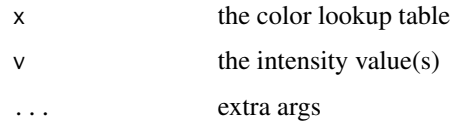

## Value

a color value

<span id="page-7-1"></span>HexColorPlane-class *HexColorPlane*

## Description

HexColorPlane constructor taking a 'character' vector of colors to define a color plane.

## Usage

```
HexColorPlane(clr)
```
## Arguments

clr a vector of hex colors

## Value

a new [HexColorPlane](#page-7-1) instance

<span id="page-8-1"></span><span id="page-8-0"></span>IntensityColorPlane-class

*IntensityColorPlane*

## Description

An association of intensities and colors

IntensityColorPlane constructor

## Usage

```
IntensityColorPlane(intensity, cols = rainbow(255), alpha = 1)
```
## Arguments

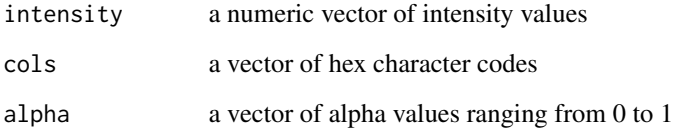

## Value

a new [IntensityColorPlane](#page-8-1) instance

#### Slots

intensity a vector of intensity values

alpha a vector of alpha values

colmap a color map containing a vector of hex character codes

map\_colors *map data values to a set of colors*

## Description

instantiate a vector of colors from a ColorPlane specification.

## Usage

```
map_colors(x, ...)
## S4 method for signature 'ConstantColorPlane'
map_colors(x)
## S4 method for signature 'HexColorPlane'
map_colors(x)
## S4 method for signature 'DiscreteColorPlane'
map_colors(x, values, ...)
## S4 method for signature 'IntensityColorPlane'
map\_colors(x, alpha = 1, threshold = NULL, irange = NULL)
```
## Arguments

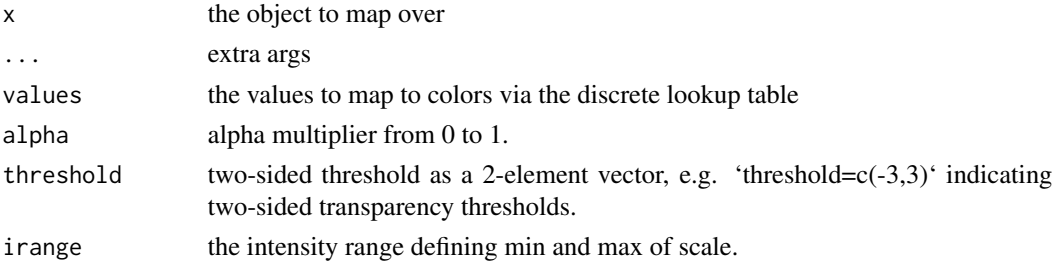

#### Value

a HexColorPlane instance containing the mapped colors

## Examples

```
cp <- IntensityColorPlane(seq(1,100), cols=rainbow(25))
cl <- map_colors(cp, irange=c(0,50))
stopifnot(cl@clr[50] == rainbow(25)[25])
```
rgb2hex *convert rgb colors to hex colors*

## Description

convert rgb colors to hex colors

#### Usage

rgb2hex(r, g, b, alpha)

<span id="page-9-0"></span>

#### <span id="page-10-0"></span>Arguments

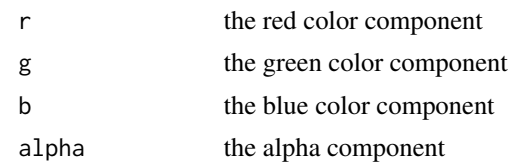

## Value

a hex color represenation as 'character' vector

<span id="page-10-1"></span>RGBColorPlane-class *RGBColorPlane*

## Description

RGBColorPlane constructor taking a 3- or 4-column numeric matrix of RGB(A) colors in the 0-255 range.

#### Usage

RGBColorPlane(clr)

## Arguments

clr a matrix of colors where the first column is red, second column is green, third column is blue, and optional fourth column is alpha.

## Value

a new [RGBColorPlane](#page-10-1) instance

## Examples

```
rgba_cmat <- rbind(c(255,0,0,255),
             c(0, 255, 0, 255),
             c(0, 0, 255, 0))
```

```
cp <- RGBColorPlane(rgba_cmat)
stopifnot(all(cp@clr[1,] == c(255,0,0,255)))
```
# <span id="page-11-0"></span>**Index**

alpha\_channel, [2](#page-1-0) alpha\_channel,ConstantColorPlane-method *(*alpha\_channel*)*, [2](#page-1-0) alpha\_channel,HexColorPlane-method *(*alpha\_channel*)*, [2](#page-1-0) alpha\_channel,RGBColorPlane-method *(*alpha\_channel*)*, [2](#page-1-0) as hexcol. [3](#page-2-0) as\_hexcol,HexColorPlane-method *(*as\_hexcol*)*, [3](#page-2-0) as\_hexcol,RGBColorPlane-method *(*as\_hexcol*)*, [3](#page-2-0) as\_rgb, [3](#page-2-0) as\_rgb,ConstantColorPlane-method *(*as\_rgb*)*, [3](#page-2-0) as\_rgb,HexColorPlane-method *(*as\_rgb*)*, [3](#page-2-0) as\_rgb,RGBColorPlane-method *(*as\_rgb*)*, [3](#page-2-0) blend\_colors, [4](#page-3-0) blend\_colors,ColorPlane,ColorPlane,missing-method\_colors,IntensityColorPlane-method *(*blend\_colors*)*, [4](#page-3-0) blend\_colors,ColorPlane,ColorPlane,numeric-method *(*blend\_colors*)*, [4](#page-3-0) blend\_colors,HexColorPlane,ConstantColorPlane<sub>r</sub>gypresictMethod *(*blend\_colors*)*, [4](#page-3-0) blend\_colors,HexColorPlane,RGBColorPlane,numeric-method RGBColorPlane *(*RGBColorPlane-class*)*, [11](#page-10-0) *(*blend\_colors*)*, [4](#page-3-0) col2hex, [5](#page-4-0) ColorPlane, *[5](#page-4-0)* ColorPlane-class, [6](#page-5-0) ColorScale-class, [6](#page-5-0) ConstantColorPlane, *[6](#page-5-0)* ConstantColorPlane *(*ConstantColorPlane-class*)*, [6](#page-5-0) ConstantColorPlane-class, [6](#page-5-0) DiscreteColorPlane-class, [7](#page-6-0) get\_color, [8](#page-7-0) HexColorPlane, *[8](#page-7-0)* HexColorPlane *(*HexColorPlane-class*)*, [8](#page-7-0) HexColorPlane-class, [8](#page-7-0) IntensityColorPlane, *[9](#page-8-0)* IntensityColorPlane *(*IntensityColorPlane-class*)*, [9](#page-8-0) IntensityColorPlane-class, [9](#page-8-0) map\_colors, [9](#page-8-0) map\_colors,ConstantColorPlane-method *(*map\_colors*)*, [9](#page-8-0) map\_colors,DiscreteColorPlane-method *(*map\_colors*)*, [9](#page-8-0) map\_colors,HexColorPlane-method *(*map\_colors*)*, [9](#page-8-0) *(*map\_colors*)*, [9](#page-8-0) rgb, *[3](#page-2-0)* RGBColorPlane, *[11](#page-10-0)* RGBColorPlane-class, [11](#page-10-0)

DiscreteColorPlane, *[7](#page-6-0)* DiscreteColorPlane *(*DiscreteColorPlane-class*)*, [7](#page-6-0)